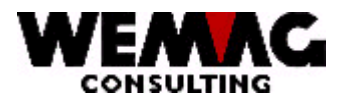

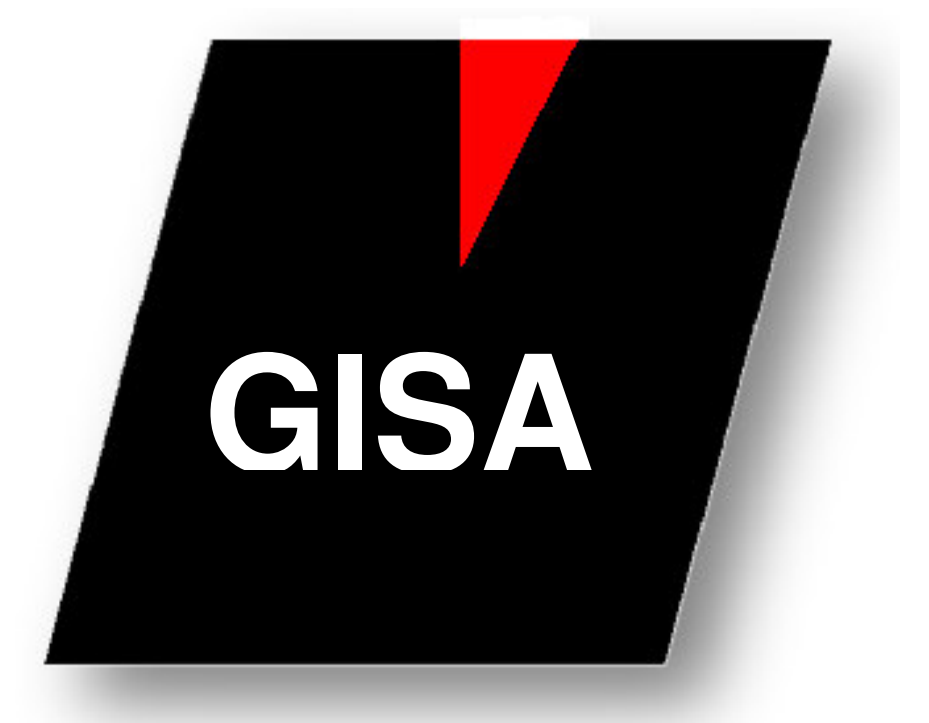

# Rückvergütungen

WEMAG Consulting, Bernstrasse 99, Postfach, 3122 Kehrsatz Tel.: 031 960 36 36 FAX: 031 960 36 37 E-mail: info@wemag.ch www.wemag.ch

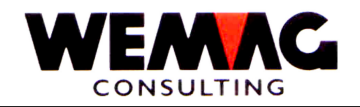

## **Rückvergütungen 2**

### **Rückvergütungen**

Folgende Parameter müssen für die Rückvergütungen erfasst sein.

#### *1. Konditionscodes*

In den Parametern muss mindestens ein Konditionscode vom Type Rückvergütung erfasst werden. Folgende Felder sind für die Rückvergütungen relevant:

**Konditionsart: Y** Code Gruppen/Einzelposition and leer

Das System geht davon aus, dass der Rückvergütungsberechtigte Umsatz in Franken mit einem %- Satz den Rückvergütungsbetrag ergibt.

#### **Code Gruppen/Einzelposition E/G**

Das System ermittelt den Rückvergütungsansatz auf Grund einer Rabattstaffel. E, es wird die einzelne Position untersucht, bei G werden alle Umsätze derselben Gruppe aufaddiert und anschliessend der Ansatz ermittelt und die Rückvergütung berechnet. Die Rabattstaffel muss im Firmenparameter eröffnet werden.

#### **Code Kondition in: P/B**

Prozent-Ansatz oder Franken-Ansatz.

#### *2. Stammdaten*

Rückvergütungsperiodizität pro Kunde muss hinterlegt werden. Die Rückvergütungskonditionen müssen pro Kunde bei den Kunden-Wakla-Konditionen erfasst werden.

#### *3. Konfigurationsdatei*

Siehe Rubrik 14000-14999

M:\Handbuch\GISA400\Rückvergütungen.doc 15.09.05

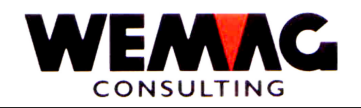

## **Rückvergütungen 3**

#### *4. Berechnung der Rückvergütung*

Die Rückvergütungspositionen aus den Auftragsdetails werden pro

Firma/Währung/Kunde/Vertreter/Baustelle und Warenklasse in der Datei GIHUREP aufaddiert. Die Warenklasse werden aus den Kunden-Wakla-Konditionen übernommen. Gilt die Rückvergütung nur auf der Klasse, sind Kategorie, Gattung und Gruppe leer.

Anschliessend werden die RVG-Ansätze ermittelt. Bei Mengenrabatten auf Gruppen (HUADST nicht leer und Code Einzel/Gruppen aus dem Konditionscode = G) werden die aufaddierten Mengen derselben Gruppe kumuliert und die Ansätze mit der Kumulationsmenge ermittelt.

#### *5. Berechtigte Auftragspositionen*

- Die Auftragspositionen müssen fakturiert sein.
- Die Auftragsposition darf keine Kondition mit Art Rückvergütungsunterdrückung =1 besitzen (Dieser Code wird vor dem Rückvergütungslauf jeweils kontrolliert) Soll dieser Code bei bestimmten Belegen/Positionen nicht gemäss Definition beachtet werden, kann dies auf dem Rückvergütungsmenu mit der Auswahl 11 geändert werden.
- Zur Auftragsposition muss bei diesem Kunden eine gültige Rückvergütungskondition in der Kunden-WAKLA-Konditionsdatei gefunden werden.
- Der Brutto-Positionsbetrag wird um alle Konditionen reduziert, die RVG-Einfluss haben (Code RVG-Einfluss leer) Ist der RVG-Einfluss=1, wird diese Kondition für die Rückvergütungen nicht beachtet.

#### *6. Optimierung*

<sup>o</sup> *Je weniger GISA-Belege vorhanden, desto besser.*

Wir empfehlen die GISA-Belege von Zeit zu Zeit zu reorganisieren, damit maximal 2 Jahre aktiv sind.

Vor der Reorganisation wird geprüft, welche Kunden RVG-Konditionen haben. Belege, die nicht zu solchen Kunden gehören, werden als abgerechnet gekennzeichnet und werden nicht mehr neu berechnet.

Aus diesem Grund sollten die Kundenkonditionen ebenfalls reorganisiert (werden) sein.

→ Das Ziel ist, nicht mehr gültige RVG-Konditionen aus den Kunden-Konditionen vorgängig zu entfernen.

In der Folge werden alle Belege, welche innerhalb der selektierten Periode liegen und zu Kunden mit RVG-Konditionen gehören, in einer separaten Umgebung neu berechnet, da die Basisbeträge gegen über der Orignial-Rechnung ändern können.

M:\Handbuch\GISA400\Rückvergütungen.doc 15.09.05